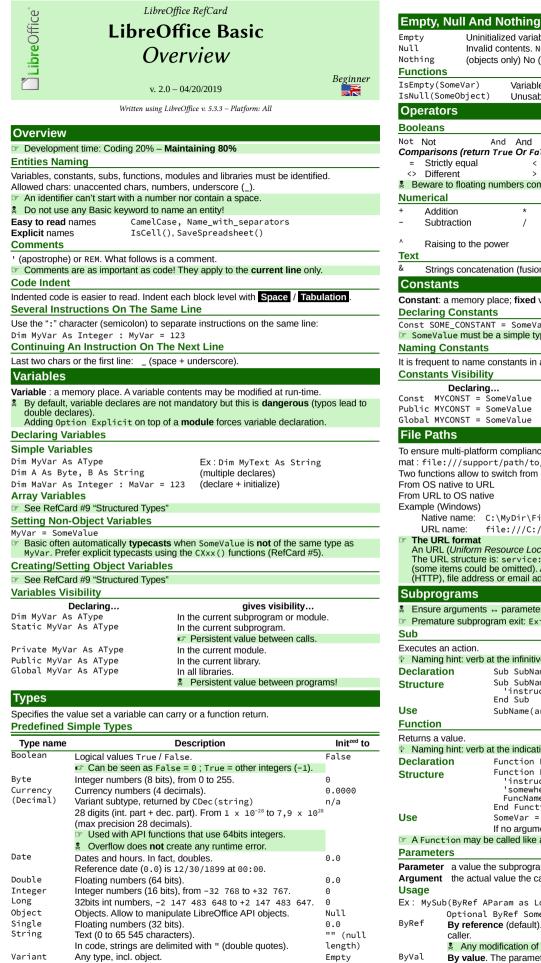

| IsNull(So              | omeObject)                               | Unusab              | le data.                             |                    |                                              |
|------------------------|------------------------------------------|---------------------|--------------------------------------|--------------------|----------------------------------------------|
| Operato                | ors                                      |                     |                                      |                    |                                              |
| Booleans               | 5                                        |                     |                                      |                    |                                              |
| Not Not                | And                                      | And                 | 0r                                   | Or (inclusive)     | Xor Exclusive or                             |
|                        | ons (return Tru                          |                     |                                      |                    | 1                                            |
| = Stric<br><> Diffe    | tly equal                                | <<br>>              | Strictly lower<br>Strictly upper     |                    | Lower or equal<br>Upper or equal             |
|                        | to floating num                          |                     |                                      |                    | opper of equal                               |
| Numerica               | al                                       |                     |                                      |                    |                                              |
| + Add                  |                                          | *                   | Multiplication                       | ١                  | Integer division                             |
| - Sub                  | traction                                 | /                   | Division                             | Mod                | Modulo (remainder of integer division)       |
| ^ Rais                 | ing to the powe                          | r                   |                                      |                    | integer division)                            |
| Text                   | 5                                        |                     |                                      |                    |                                              |
| & Strir                | ngs concatenatio                         | on (fusior          | n) (" + " is possi                   | ble ; better not   | use).                                        |
| Consta                 | nts                                      |                     |                                      |                    |                                              |
| Constant:              | a memory place                           | e; fixed v          | alue (immutabl                       | e during execu     | tion).                                       |
|                        | g Constants                              |                     |                                      |                    |                                              |
|                        | <pre>IE_CONSTANT = lue must be a s</pre> |                     |                                      | object             |                                              |
|                        | Constants                                | simple typ          | be. no anay, no                      | object.            |                                              |
|                        | nt to name cons                          | stants in a         |                                      |                    |                                              |
|                        | s Visibility                             |                     |                                      |                    |                                              |
|                        | Declaring                                |                     |                                      | gives visi         | bility                                       |
|                        | /CONST = Some<br>/CONST = Some           |                     |                                      | subprogram or      | r module.                                    |
|                        | CONST = Some                             |                     | In the current                       |                    |                                              |
| File Pat               | -                                        |                     |                                      | •                  |                                              |
|                        |                                          | omplianc            | o filo naths are                     | often express      | ed using the URL for-                        |
|                        | :///support/j                            |                     |                                      |                    |                                              |
|                        | ons allow to swi                         |                     | one to the other                     | r representation   | 1:                                           |
|                        | to OS native                             |                     |                                      | ConvertToURL       | (NativeName)<br>omURL(URLname)               |
| Example (              |                                          |                     | Nacivenalie                          |                    | JIIORE (OREITAILE)                           |
|                        | ,                                        | yDir\Fi             | le.odt                               |                    |                                              |
|                        |                                          | :///C:/             | MyDir/File.o                         | dt                 |                                              |
| The UF<br>An URL       |                                          | urce Loc            | <i>ator</i> ) stores a d             | ocument or an      | internet server address.                     |
| The UR                 | L structure is: s                        | ervice:             | //host_name:                         | port/path/to       | /page#mark                                   |
|                        | , file address or                        |                     |                                      | e a FTP addres     | ss, internet address                         |
| Subpro                 | arams                                    |                     |                                      |                    |                                              |
|                        | arguments ↔ p                            | aramete             | s corresponde                        | nce, in number     | and type.                                    |
|                        | ure subprogram                           |                     | •                                    |                    |                                              |
| Sub                    |                                          |                     |                                      |                    |                                              |
| Executes a             |                                          |                     |                                      |                    |                                              |
| -                      | hint: verb at th                         |                     |                                      |                    |                                              |
| Declarati<br>Structure |                                          |                     | ne(parameters<br>ne(parameters       |                    |                                              |
| Siruciure              |                                          | 'instruc            | tions                                | - /                |                                              |
| Use                    |                                          | d Sub<br>bName(ai   | guments).lfn                         | o argument: Su     | bName()                                      |
| Function               |                                          |                     | 8                                    | g                  |                                              |
| Returns a              | value.                                   |                     |                                      |                    |                                              |
|                        | hint: verb at th                         |                     |                                      |                    |                                              |
| Declarati              | -                                        |                     | uncName(para<br>uncName(para         |                    |                                              |
| Structure              |                                          | 'instruc            | tions                                |                    |                                              |
|                        | 1                                        | 'somewhe<br>uncName | ere, define t<br>= SomeValue         | che return va<br>e | alue:                                        |
|                        | End                                      | d Funct             | ion                                  |                    |                                              |
| Use                    |                                          |                     | FuncName(ar<br>= ent:SomeVar         |                    |                                              |
| 🖙 A Func               | tion may be ca                           |                     |                                      |                    | urn value).                                  |
| Paramete               |                                          |                     |                                      |                    |                                              |
| Parameter              | r a value the si                         | ubprogra            | m declaration s                      | pecifies.          |                                              |
| -                      | the actual val                           | ue the ca           | ller passes to t                     | he subprogram      |                                              |
|                        | h (DuDaf AD                              |                     |                                      | hes Designed       | Cturing                                      |
| ⊏x. MySu               | b(ByRef APara<br>Optional By             |                     | ong, ByVal Ot<br>Param As Obj        |                    | suring, _                                    |
| ByRef                  |                                          |                     |                                      |                    | argument passed by the                       |
|                        | caller.                                  |                     | -                                    | -                  |                                              |
| ByVal                  |                                          |                     |                                      |                    | the caller on exit.<br>bassed by the caller. |
| 2,140                  |                                          |                     |                                      |                    | propagated to the caller.                    |
| Optional               | <b>Optional</b> para                     | meter.              |                                      |                    |                                              |
|                        |                                          |                     |                                      |                    | (SomeParam) Then …                           |
|                        |                                          |                     | ays available in<br>le to an optiona |                    | п.                                           |
|                        | •                                        |                     | •                                    | SomeParam =        |                                              |

If IsMissing(SomeParam) Then SomeParam = SomeValue

Uninitialized variable yet. Empty assignation possible.

(objects only) No (more) reference to the object. Assignation possible

Invalid contents. Null assignation possible.

Variable is empty.

Always set initial values rather than rely upon implicit settings.
 Beware to rounding errors when using floating numbers!

Integer values may be specified in hexadecimal base. Prefix these values using &H. Ex : &HFF (decimal 255). Useful for colors.

Arrays, Custom Types, Collections And Objects

Every time a type is unspecified, Variant is implicit.

See RefCard #9 "Structured Types"

See also the Main types compatibility chart.

## **Control Structures**

| Repeat a sequence of instructions                                                                                                    |                                                                                                    |  |  |  |  |
|----------------------------------------------------------------------------------------------------|----------------------------------------------------------------------------------------------------|--|--|--|--|
|                                                                                                    |                                                                                                    |  |  |  |  |
| Premature exit possible using I                                                                                                    | Exit For or Exit Do according to situation.                                                                                                    |  |  |  |  |
| For Next                                                                                                    |                                                                                                    |  |  |  |  |
| For each index value                                                                                                    | You must know the counter bounds.                                                                                                    |  |  |  |  |
| For i = Start To End [Step<br>Increment]                                                                                                    | By default, increment Step is 1.                                                                                                    |  |  |  |  |
| 'instructions                                                                                                    | Indices are often named as i, j, k, etc.                                                                                                    |  |  |  |  |
| Next i                                                                                                    | Never set the counter in the loop instructions!                                                                                                    |  |  |  |  |
| For Each Next                                                                                                    |                                                                                                    |  |  |  |  |
| For each item                                                                                                    | The number of items is unknown.                                                                                                    |  |  |  |  |
| For Each item In SomeObject<br>'do smthg with item                                                                                                    | item must be of a compatible type.                                                                                                    |  |  |  |  |
| Next                                                                                                    |                                                                                                    |  |  |  |  |
| Do While Loop                                                                                                    |                                                                                                    |  |  |  |  |
| Do While Condition                                                                                                    | Condition is evaluated <b>first</b> .                                                                                                    |  |  |  |  |
| 'instructions                                                                                                    | Infinite loops (Condition never met)!                                                                                                    |  |  |  |  |
| Loop<br>Or                                                                                                    |                                                                                                    |  |  |  |  |
| While Condition                                                                                                    | Older syntax, for compatibility only. Doesn't sup-                                                                                                    |  |  |  |  |
| 'instructions                                                                                                    | port Exit.                                                                                                    |  |  |  |  |
| Wend                                                                                                    | Do not use!                                                                                                    |  |  |  |  |
| Do Loop Until                                                                                                    |                                                                                                    |  |  |  |  |
| Do                                                                                                    | Condition is evaluated <b>last</b> .                                                                                                    |  |  |  |  |
| 'instructions                                                                                                    | Infinite loops (Condition never met)!                                                                                                    |  |  |  |  |
| Loop Until Condition<br>Conditional Tests                                                                                                    | · · · /                                                                                                    |  |  |  |  |
|                                                                                                    | according to a given state/situation.                                                                                                    |  |  |  |  |
| 'InstructionsThen<br>Else<br>'InstructionsElse                                                                                                    |                                                                                                    |  |  |  |  |
| End If<br><b>If Elself</b><br>If Condition Then<br>'InstructionsThen1<br>ElseIf OtherCondition Then<br>'InstructionsThen2<br>Else<br>'InstructionsElse<br>End If<br><b>Select</b><br>Select Case SomeVariable<br>Case Value : DoThat()<br>Case Value1, Value2<br>'instructions for SomeVariable                                                                                                    | Instead of nested Ifs.<br>Choose among several possibilities,<br>according to SomeVariable actual<br>alue value.                                                                                                    |  |  |  |  |
| End If<br><b>If Elself</b><br>If Condition Then<br>'InstructionsThen1<br>ElseIf OtherCondition Then<br>'InstructionsThen2<br>Else<br>'InstructionsElse<br>End If<br><b>Select</b><br>Select Case SomeVariable                                                                                                    | Choose among several possibilities,<br>according to SomeVariable actual<br>alue value.<br>Value                                                                                                    |  |  |  |  |
| End If<br>If Condition Then<br>'InstructionsThen1<br>ElseIf OtherCondition Then<br>'InstructionsThen2<br>Else<br>'InstructionsElse<br>End If<br>Select Case SomeVariable<br>Case Value : DoThat()<br>Case Value : DoThat()<br>Case Value3 to Value4<br>'instructions for SomeVa<br>Case Else<br>'instructions for other'                                                                                                    | Choose among several possibilities,<br>according to SomeVariable actual<br>alue value.<br>Value                                                                                                    |  |  |  |  |
| End If<br>If Condition Then<br>'InstructionsThen1<br>ElseIf OtherCondition Then<br>'InstructionsThen2<br>Else<br>'InstructionsElse<br>End If<br>Select<br>Select Case SomeVariable<br>Case Value; DoThat()<br>Case Value; DoThat()<br>Case Value; Value2<br>'instructions for SomeVariable<br>Case Value] Value2<br>'instructions for OtherN<br>Case Else<br>'instructions for otherN<br>Case Else<br>'instructions for otherN<br>Case Else<br>'Instructions for otherN<br>Case Else<br>'Instructions for otherN<br>Else Else<br>'Instructions for otherN<br>Else Else<br>'Instructions for otherN<br>Else Else<br>'Instructions for otherN<br>Else Else<br>'Instructions for otherN<br>Else Else<br>'Instructions for otherN<br>Else Else<br>'Instructions for otherN<br>Else Else<br>'Instructions for otherN<br>Else Else<br>'Instructions for otherN<br>Else Else Else<br>'Instructions for otherN<br>Else Else Else Else<br>'Instructions for otherN<br>Else Else Else Else Else Else<br>'Instructions for otherN<br>Else | Choose among several possibilities,<br>according to SomeVariable actual<br>alue value.<br>Value<br>situations<br>organize your code in several <b>libraries</b> (RefCard #1).<br>e only loaded library at document opening. Other li-<br>ed to gain access to their code.        |  |  |  |  |
| End If<br>If Condition Then<br>'InstructionsThen1<br>ElseIf OtherCondition Then<br>'InstructionsThen2<br>Else<br>'InstructionsElse<br>End If<br>Select<br>Select Case SomeVariable<br>Case Value: DoThat()<br>Case Value1, Value2<br>'instructions for SomeVariable<br>Case Value3 To Value4<br>'instructions for OtherVicase Else<br>'instructions for other<br>End Select<br>Loading A Code Library<br>For readability and maintainability,<br>The Standard code library is the                                                                                                    | Choose among several possibilities,<br>according to SomeVariable actual<br>alue value.<br>Value<br>situations<br>organize your code in several <b>libraries</b> (RefCard #1).<br>e only loaded library at document opening. Other li-<br>ed to gain access to their code.<br>ve! |  |  |  |  |

Loading BasicLibraries. LoadLibrary("MyLib"

Same as above but BasicLibraries is replaced with GlobalScope.BasicLibraries.
Mind to identifiers collisions between libraries! You may qualify names using: container.library.module.name (all or part).

Ex: GlobalScope.Tools.Strings.ClearMultiDimArray(MyArray, 3)

Calling A Command Associated With A LibreOffice Menu

## 101

Use the Dispatcher, and pass it the wanted UNO menu command. Knowing UNO Menus Commands

UNO menu commands: see the menubar.xml files in the LibreOffice installation directory (OS specific), under share/config/soffice.cfg/modules. Subdir menubar of the wanted module (eg: sglobal/menubar/menubar.xml, etc.). All commands start with .uno:

Ex: ".uno:Open" (File > Open), ".uno:OptionsTreeDialog" (Tools > Options), etc. Program Skeleton

| Dim Dispatch As Object                                                                                 |   |  |  |  |  |  |
|----------------------------------------------------------------------------------------------------|---|--|--|--|--|--|
| Dim Args() As Variant 'contents depends upon context                                                   |   |  |  |  |  |  |
| Dim UnoCmd As String                                                                                   |   |  |  |  |  |  |
| Frame = ThisComponent.CurrentController.Frame                                                          |   |  |  |  |  |  |
| UnoCmd = 'UNO command to run (above)                                                                   |   |  |  |  |  |  |
| <pre>Dispatch = createUnoService("com.sun.star.frame.DispatchHelper")</pre>                            |   |  |  |  |  |  |
| <pre>Dispatch.executeDispatch(Frame, UnoCmd, "", 0, Args())</pre>                                      |   |  |  |  |  |  |
| where UnoCmd is the command found in the files above.                                                  | _ |  |  |  |  |  |
| Exemples                                                                                               |   |  |  |  |  |  |
|                                                                                                    |   |  |  |  |  |  |
| (only modified parts are shown)                                                                        |   |  |  |  |  |  |
| Ex1. Calling Print Preview                                                                             |   |  |  |  |  |  |
|                                                                                                    |   |  |  |  |  |  |
| <pre>Dispatch.executeDispatch(Frame, ".uno:PrintPreview", "", 0, Args())</pre>                         |   |  |  |  |  |  |
| Dispatch.executeDispatch(Frame, ".uno:PrintPreview", "", 0, Args())<br>Ex2. Showing/Hiding The Sidebar |   |  |  |  |  |  |
|                                                                                                    |   |  |  |  |  |  |
| Ex2. Showing/Hiding The Sidebar                                                                        |   |  |  |  |  |  |
| Ex2. Showing/Hiding The Sidebar<br>Dim Args(0) As New com.sun.star.beans.PropertyValue                 |   |  |  |  |  |  |

| In Basic, error management relies upon:                                                                                                    |                                                                     |                             |                                                                                                    |                                                                                                    |                       |                    |                       |          |                  |                                                   |         |
|----------------------------------------------------------------------------------------------------|---------------------------------------------------------------------|-----------------------------|----------------------------------------------------------------------------------------------------|----------------------------------------------------------------------------------------------------|-----------------------|--------------------|-----------------------|----------|------------------|---------------------------------------------------|---------|
| • On Error Xxx (and On Local Error Xxx) instructions for error interception.                                                                                       |                                                                     |                             |                                                                                                    |                                                                                                    |                       |                    |                       |          |                  |                                                   |         |
| the Err, Erl and Error functions to get information about the last error met.     Error Information Functions                                                      |                                                                     |                             |                                                                                                    |                                                                                                    |                       |                    |                       |          |                  |                                                   |         |
| -                                                                                                    |                                                                     |                             | ions                                                                                                    |                                                                                                    |                       |                    |                       |          |                  |                                                   |         |
| Err The error code.                                                                                                    |                                                                     |                             |                                                                                                    |                                                                                                    |                       |                    |                       |          |                  |                                                   |         |
| G .                                                                                                    | Use If                                                              | Err                         | Then                                                                                                    | to che                                                                                                    | eck for e             | error pr           | esence                |          |                  |                                                   |         |
| Use If Err Then to check for error presence.<br>Error The message that describes the error.                                                                        |                                                                     |                             |                                                                                                    |                                                                                                    |                       |                    |                       |          |                  |                                                   |         |
|                                                                                                    |                                                                     |                             |                                                                                                    |                                                                                                    | or occu               | rred.              |                       |          |                  |                                                   |         |
| On Error – O                                                                                                    |                                                                     |                             |                                                                                                    |                                                                                                    |                       |                    |                       |          |                  |                                                   |         |
| Error interc                                                                                                    |                                                                     |                             |                                                                                                    |                                                                                                    |                       | -                  |                       |          |                  |                                                   |         |
| On Error Got                                                                                                    |                                                                     |                             | error in                                                                                                    |                                                                                                    |                       |                    | r occur               | s, the   |                  |                                                   |         |
|                                                                                                    |                                                                     |                             | ex                                                                                                    |                                                                                                    | contin                |                    |                       |          | ine the          | lahel                                             |         |
|                                                                                                    |                                                                     |                             |                                                                                                    | MyLab                                                                                                    | el:(be                | eware t            | o the s               | emicolo  | on char          | acter).                                           |         |
| On Error Resume Next Activates error interception. If                                                                                                    |                                                                     |                             |                                                                                                    |                                                                                                    |                       |                    | an erro               | r occur  |                  |                                                   |         |
|                                                                                                    | ha 0                                                                |                             |                                                                                                    |                                                                                                    | contin                |                    |                       | t instru | ction.           |                                                   |         |
| On Error Got                                                                                                    |                                                                     | ocolly                      |                                                                                                    |                                                                                                    | error int             |                    | on.                   |          |                  |                                                   |         |
| On Local Er                                                                                                    |                                                                     |                             | -                                                                                                    |                                                                                                    |                       |                    |                       |          | <b>T</b> 1.1.1.1 | 11 .                                              |         |
| In a subprogra                                                                                                    |                                                                     |                             |                                                                                                    |                                                                                                    |                       |                    |                       |          |                  |                                                   |         |
| performed whe                                                                                                    |                                                                     |                             |                                                                                                    |                                                                                                    |                       | nierce             |                       | ancenn   | y is au          | iomalic                                           | any     |
| □ On Local                                                                                                    |                                                                     |                             |                                                                                                    |                                                                                                    |                       | e upon             | an exis               | stina Or | 1 Erro           | r Goto                                            | Xxx.    |
| Different V                                                                                                    |                                                                     |                             |                                                                                                    |                                                                                                    |                       |                    |                       | 0        |                  |                                                   |         |
|                                                                                                    | Navs                                                                | Of R                        | unnii                                                                                                    | A na                                                                                                    | Macro                 | n                  |                       |          |                  |                                                   |         |
|                                                                                                    | ways                                                                | Of R                        |                                                                                                    |                                                                                                    |                       |                    |                       |          |                  |                                                   |         |
| ▼ Method                                                                                                    |                                                                     |                             |                                                                                                    | ng A<br>Office                                                                                                    |                       |                    | nent Ty               | уре      | Currer           | nt Docu                                           | ument   |
| ▼ Method<br>Using a toolb                                                                                                    | ar butt                                                             |                             |                                                                                                    |                                                                                                    |                       |                    | nent Ty               | уре      | Currer           | nt Docu                                           | ument   |
| ▼ Method                                                                                                    | ar butt                                                             |                             |                                                                                                    |                                                                                                    |                       |                    | nent Ty               | уре      | Currer           | nt Docu<br>•<br>•                                 | ument   |
| ▼ Method<br>Using a toolb<br>Using a menu                                                                                                    | ar butt<br>ı<br>:cut                                                |                             |                                                                                                    |                                                                                                    |                       |                    | nent Ty<br>•<br>•     | уре      | Currer           | nt Docu<br>•<br>•                                 | ument   |
| ▼ Method<br>Using a toolb<br>Using a menu<br>Using a short                                                                                                    | ar butt<br>ı<br>ccut<br>vent                                        | on                          | Libre                                                                                                    | eOffice<br>•                                                                                                    |                       |                    | nent Ty<br>•<br>•     | уре      | Currer           | nt Docu<br>•<br>•                                 | ument   |
| ▼ Method<br>Using a toolb<br>Using a menu<br>Using a short<br>Through an e<br>Main Type                                                                            | ar butt<br>i<br>cut<br>vent<br>s Co                                 | on<br>mpat                  | Libre                                                                                                    | eOffice<br>•<br>•<br>y Cha                                                                                                    | art                   | Docur              | ment Ty<br>•<br>•     |          |                  | •                                                 |         |
| ▼ Method<br>Using a toolb<br>Using a menu<br>Using a short<br>Through an e                                                                                         | ar butt<br>i<br>cut<br>vent<br>s Co                                 | on<br>mpat                  | Libre                                                                                                    | eOffice<br>•<br>•<br>y Cha                                                                                                    | art                   | Docur              | •                     |          |                  | •                                                 |         |
| ▼ Method<br>Using a toolb<br>Using a menu<br>Using a short<br>Through an e<br>Main Type                                                                            | ar butt<br>ı<br>ccut<br>vent                                        | on                          | Libre                                                                                                    | eOffice<br>•                                                                                                    | art                   | Docur              | Date                  | String   | Currer           | •                                                 | Variant |
| ▼ Method<br>Using a toolb<br>Using a menu<br>Using a short<br>Through an e<br>Main Type<br>Target ►                                                                | ar butt<br>i<br>cut<br>vent<br>s Co                                 | on<br>mpat                  | Libre                                                                                                    | eOffice<br>•<br>•<br>y Cha                                                                                                    |                       |                    | •                     |          |                  | Boolean<br>Boolean                                |         |
| ▼ Method<br>Using a toolb<br>Using a menu<br>Using a short<br>Through an e<br>Main Type<br>Target ►                                                                | ar butt<br>i<br>cut<br>vent<br>s Co                                 | on<br>mpat                  | Libre                                                                                                    | eOffice<br>•<br>•<br>y Cha                                                                                                    | art                   | Docur              | •                     |          |                  | •                                                 |         |
| ▼ Method<br>Using a toolb<br>Using a menu<br>Using a short<br>Through an e<br>Main Type<br>Target ►<br>Source ▼                                                    | ar butt<br>i<br>ccut<br>vent<br>s Co                                | mpat                        | Libre                                                                                                    | Office                                                                                                    | art                   | Decimal            | Date •                | String   | Object           | Boolean                                           |         |
| ▼ Method<br>Using a toolb<br>Using a menu<br>Using a short<br>Through an e<br>Main Type<br>Target ►<br>Source ▼<br>Integer                                         | ar butt<br>i<br>ccut<br>vent<br>s Co                                | mpat                        | Libre                                                                                                    | Office                                                                                                    | art                   | Decimal            | • Date                | String   | × Object         | Boolean                                           |         |
| ▼ Method<br>Using a toolb<br>Using a menu<br>Using a short<br>Through an e<br>Main Type<br>Target ►<br>Source ▼<br>Integer<br>Long                                 | ar butt<br>i<br>cout<br>vent<br>es Co<br>begin<br>i                 | mpat                        | Libre<br>ibility<br>ige<br>S<br>i<br>ibility                                                                                                    | eOffice                                                                                                    | art                   | Decimal<br>Decimal | • Date                | • String | x X Object       | Boolean                                           |         |
| ▼ Method<br>Using a toolb<br>Using a menu<br>Using a short<br>Through an e<br>Main Type<br>Target ►<br>Source ▼<br>Integer<br>Long<br>Single                       | ar butt<br>iccut<br>vent<br>es CO<br>about<br>i                     | mpat<br>Buoj<br>•           | Libre<br>ibility<br>e<br>e<br>e<br>e                                                                                                    | eOffice                                                                                                    | art                   | Decimal<br>Decimal | • Date                | • String | x x Object       | <ul> <li>Boolean</li> <li>•</li> <li>•</li> </ul> |         |
| ▼ Method<br>Using a toolb<br>Using a menu<br>Using a short<br>Through an e<br>Main Type<br>Target ►<br>Source ▼<br>Integer<br>Long<br>Single<br>Double             | ar butt<br>i<br>ccut<br>vent<br>es Co<br>luteder<br>!               | mpat                        | Libre<br>Single<br>•<br>•<br>•<br>•<br>•<br>•<br>•<br>•<br>•                                                                                    | Cha<br>Cha<br>Cha<br>Cha<br>Cha<br>Cha<br>Cha<br>Cha<br>Cha<br>Cha                                                                                                    | Currency<br>Currency  | Decimal<br>Decimal | •<br>•<br>•           | • String | x<br>X<br>X      | Boolean     I                                     |         |
| ▼ Method<br>Using a toolb<br>Using a menu<br>Using a short<br>Through an e<br>Main Type<br>Target ►<br>Source ▼<br>Integer<br>Long<br>Single<br>Double<br>Currency | ar butt<br>i.cut<br>vent<br>s CO<br>begun<br>i<br>i.col<br>o!<br>o! | on<br>mpat<br>6<br>0!<br>0! | Libre<br>ibility<br>e<br>ibility<br>e<br>ibility<br>e<br>i<br>i<br>i<br>i<br>i<br>i<br>i<br>i<br>i<br>i<br>i<br>i<br>i<br>i<br>i<br>i<br>i<br>i | Chrane Characteria Characteria | Trt<br>Cruttency<br>• | Decimal<br>Gecimal | •<br>•<br>•<br>•<br>• | • String | x x x x x        | • • • • • • • • • • • • • • • • • • •             |         |

**Error Management** 

| String       | o <b>!</b>    | <b>!</b> | o <b>!</b> | o <b>!</b> | o <b>!</b> | • | <b>!</b> | •          | х | <b>!</b> | • |
|--------------|---------------|----------|------------|------------|------------|---|----------|------------|---|----------|---|
| Object       | х             | х        | х          | х          | х          | x | х        | х          | • | х        | • |
| Boolean      | •             | •        | •          | •          | •          | • | •        | •          | x | •        | • |
| Variant      | o!            | <b>!</b> | <b>0!</b>  | o <b>!</b> | <b>0!</b>  | • | <b>!</b> | o <b>!</b> | • | <b>!</b> | • |
| Compatibilit | Compatibility |          |            |            |            |   |          |            |   |          |   |

 $\bullet$  compatible  $\circ$  possible loss ! possible overflow x not compatible Reading The Chart

• You may assign a **source** variable contents of type Double to a **target** variable of any of the Double, Currency, Date, and Variant types, without data loss.

 A target variable of type Double may lossless receive values of types Integer, Long, Single, Double, Date and Byte.

## Credits

Author : Jean-François Nifenecker – jean-francois.nifenecker@laposte.net We are like dwarves perched on the shoulders of giants, and thus we are able to see more and farther than the latter. And this is not at all because of the acuteness of our sight or the stature of our body, but because we are carried aloft and elevated by the magnitude of the giants (Bernard de Chartres [attr.])

|         |            | HISLOLY                                          |
|---------|------------|--------------------------------------------------|
| Version | Date       | Comments                                         |
| 2.0     | 04/20/2019 | Restructure (some types moved to new RefCard #9) |
|         |            |                                                  |
|         |            |                                                  |

License This refcard is placed under the CreativeCommons BY-SA v4 (intl) license. More information: https://creativecommons.org/licenses/by-sa/4.0/

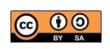